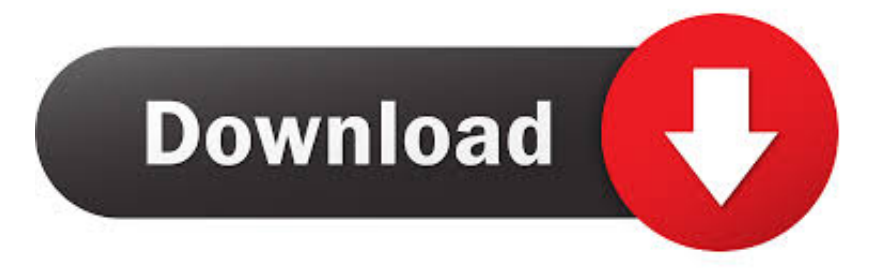

## [Partition Windows 8 1](http://fancli.com/1amia8)

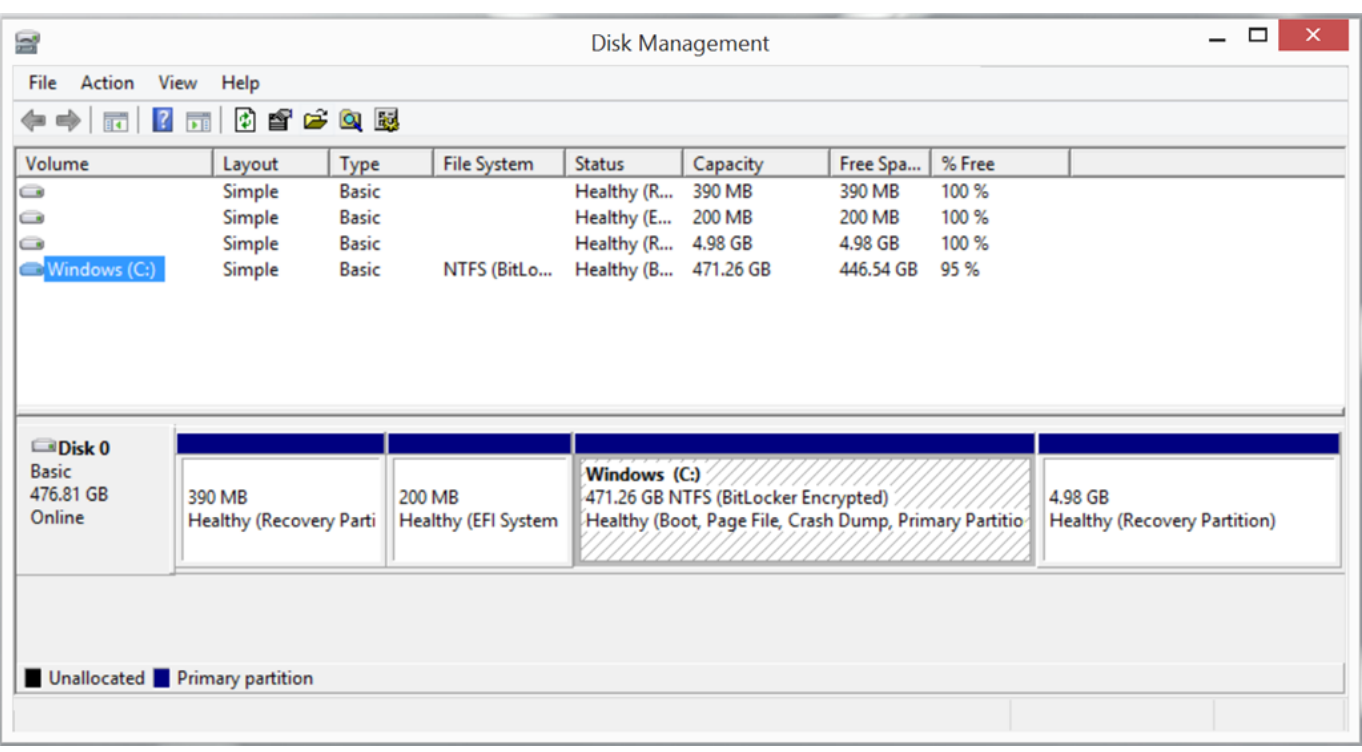

[Partition Windows 8 1](http://fancli.com/1amia8)

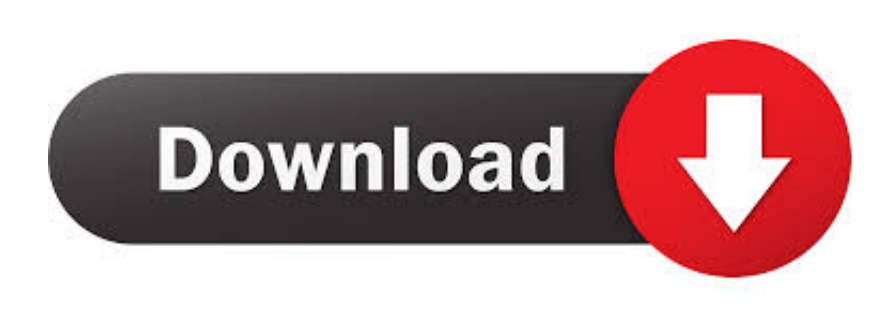

On Windows 8 operating system, you can change drive letter and paths anytime you like under Disk Management by following guide below: 1. Right click the ....  $1 -$  Press the Windows  $+ R$  keys and type diskmgmt.msc (or enter that command in the Search charm). or 2 – Type disk management in the .... Tip: You can also remove windows hard disk partition! Image-1. View and delete on Windows 8 partitions.  $\triangle$  Back to the top  $\triangle$ . View and .... Steps to create new partition in Windows 8 or Windows 8.1. 1. Right-click on Computer icon and select Manage option. Select Manage. 2. Click .... Is there some reason you wanted to pre-partition the disk instead of having Windows automatically create the partitions for you?. According to .... Okay, I'm missing something. I have wiped my hard drive and I am installing Windows 8.1 Pro. Main reason is so I can partition my drive as GPT .... Learn how to reinstall or restore an HP computer with Windows 8 to an earlier ... The factory reset recreates the required Recover Partition (usually D:) and all .... EaseUS Partition Master VS Windows 8 Disk Management ... 1. Shrink partition to free up unallocated space: Right-click on a partition next to .... Hard drive partitioning can maximize the use of disk space, make it easy to classify files and documents quickly and keep your computer run smoothly. ... Three situations may force us to partition a hard drive in Windows 8 and 8.1. ... Partition a hard drive with Windows 8/8.1 Disk .... I have Windows 8.1 x64 on a USB 3.0 Silicon Power 64GB flash drive. ... Windows 8 has issues with installing on GPT partition tables when it doesn't boot with .... Unable to partition Windows 8.1 - C drive. Hi, I just bought surface pro 3 512GB and I would like to partition the C drive. I have tried to use disk .... The official way of mounting the EFI partition is mountvol b: /s. where b: is a drive letter of your choosing. You can remove the mapping with: mountvol b: /d.. Creating a hard-disk partition in Windows 8 is a simple process. ... For example, if you want to create a 1-gigabyte partition, enter 1,000 megabytes in the text box .... 1. Free space on system partition becomes less and less after installing more and more programs or Windows .... Start the Windows 8/8.1 Clean Install. Once you are absolutely positive that everything on the primary hard drive partition you're about to install Windows 8 on, .... Partitioning can also let you create additional boot drives for the purposes of using more than one operating .... Shrink Volume in Microsoft Windows 8/8.1 with CMD, Disk Management or AOMEI Partition Assistant to get some free space for other purposes, like extend .... Steps to create a partition on Windows 8 computer: Step 1: Open Desktop from the Start menu. You can find Desktop on the left of the Start menu, and then open .... You can choose one way you like to open Windows 8.1 partition manager. Way 1. Access Disk Management from Computer Icon on Desktop.. Partitioning your hard drive on a computer that operates under Microsoft's Windows 8 or the updated Windows 8.1 isn't something you should ... ac183ee3ff

[8DiO The New Ambient Guitar \(KONTAKT\) Download](http://mensnitega.over-blog.com/2020/03/8DiO-The-New-Ambient-Guitar-KONTAKT-Download.html) [Lyrics All Dead All Dead Queen](https://picsart.com/i/322671300331201) [Stickman Fight 2: the game v1.0.6 \(MOD, Unlimited Coins\)](http://liapiatore.over-blog.com/2020/03/Stickman-Fight-2-the-game-v106-MOD-Unlimited-Coins.html) [Childhood low self esteem can lead to easy addiction](https://reilisoraconmo.wixsite.com/wertysptoti/post/childhood-low-self-esteem-can-lead-to-easy-addiction) [PowerISO V7.2 Crack With Activation key 2020 here!](http://site-2288371-1419-9530.mystrikingly.com/blog/poweriso-v7-2-crack-with-activation-key-2020-here) [Video: Nokia Lumia 1520 with WP8.1, and a look at the calendar.](https://picsart.com/i/322671297146201) [Skoda Scala e Kamiq semplificano la connettivita con iPhone e Android](https://eviapeedintaag.wixsite.com/pantbitenthorn/post/skoda-scala-e-kamiq-semplificano-la-connettivita-con-iphone-e-android) [Gphone A9 Prime Flash File MT6580 7.0 | Firmware | Tested](http://ploronracho.mystrikingly.com/blog/gphone-a9-prime-flash-file-mt6580-7-0-firmware-tested) [Cold Turkey Blocker 3.10 Free](http://liderwardstur.over-blog.com/2020/03/Cold-Turkey-Blocker-310-Free.html) [Free HD Movies Watch New Movies 2019 v1.0 \[Ad-Free\] \[Latest\]](http://daihorphafi.over-blog.com/2020/03/Free-HD-Movies-Watch-New-Movies-2019-v10-AdFree-Latest.html)